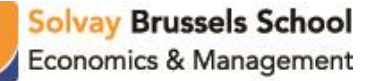

# **Excel for Finance & Introduction to VBA**

2 x 3-hour training

### **Nathan Beale**

Nathan Beale graduated as Valedictorian from the Advanced Master's in Financial Markets at Solvay Brussels School of Economics and Management in 2018. Upon completing the program, Nathan joined Landy Partners in London in September 2018 and is now Product Manager at Landy Tech, an innovative young Fin-Tech company. Nathan uses Excel and VBA extensively for projects ranging from client reporting to valuation models and database ETL processes.

## **Course Outline**

Excel for finance builds on the knowledge acquired in the Excel for Beginners course or through participants' prior experience using Excel. It delves into the importance and power of Excel in the practical world of finance. The focus of the course is to introduce participants to financial models used in the financial industry and develop the skills required to structure financial models in a scalable way.

Introduction to VBA is designed for beginners or those with limited experience with VBA. The course is designed to provide participants with a good understanding of the basic concepts and tools of VBA. The emphasis will be to teach participants best practice and methodology to develop programs that can be scaled and re-used in financial work environments.

A take-home quiz at the end of the training will allow participants to assess their level of understanding of the concepts and skills covered during the training.

# **Course Structure**

### **I. Session 1: Applying Excel to financial models**

- a) Introducing the principles of financial modelling
- b) Review of key formulas used frequently in the financial world
- c) Developing an automated valuation model from a blank worksheet
- d) Scenarios, stress testing and hypothesis testing of the model's assumptions

### **II. Session 2: Introduction to Visual Basic**

- a) Setting up the Developer toolbar in Excel and introduction to the principles and uses of Visual Basic
- b) Navigating the developer taskbar Visual Basic environment, modules, macro recorder, add-ins…
- c) What are Subs and functions?
- d) Creating a module and developing a basic sub/function
- e) Building a simple option valuation tool using Visual Basic
- f) Cross checking option valuation with other option pricing methodologies